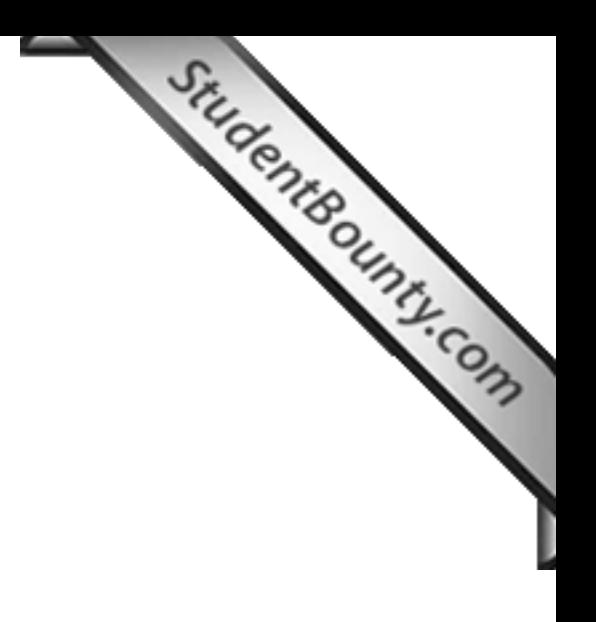

## **COMPUTER APPLICATIONS Paper 2 (PRACTICAL) Writing Time: 2 hours Total Marks: 50**

## **READ THE FOLLOWING DIRECTIONS CAREFULLY.**

- 1. Do not write for the **FIRST FIFTEEN MINUTES**. This time is to be spent reading the questions. After having read over the questions, you will be given **2 HOURS** to answer all questions.
- 2. Create a folder in My Documents with your **INDEX NUMBER** as the **FOLDER'S NAME** in the computer provided to you by the visiting examiner. Save all your work in this folder. For example: Your folder should look  $-\rightarrow$  for a candidate whose **Index No** is **01008045001**
- 3. In this paper, there are **two questions**: **BOTH** questions are compulsory. The intended marks for a question or its parts are stated in the brackets.**[ ]**
- 4. Read the directions to each question carefully and save all your answers in the computer provided to you by the examiner.
- 5. **DO NOT** leave the examination hall before you have made sure that you have answered all the required number of questions.
- 6. **SAVE YOUR WORK** from time to time to prevent loss of work due to unexpected power failure or hardware / software problem.

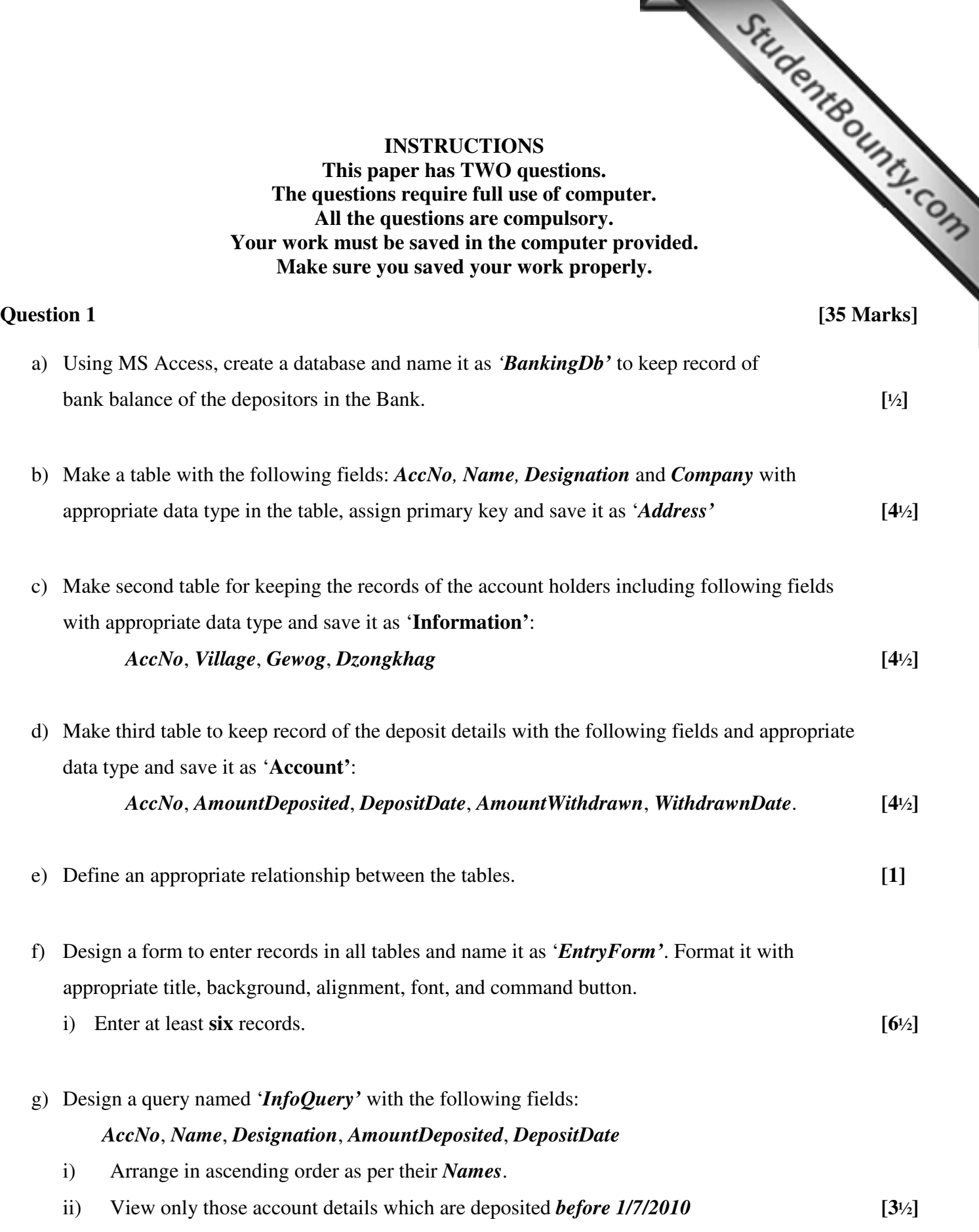

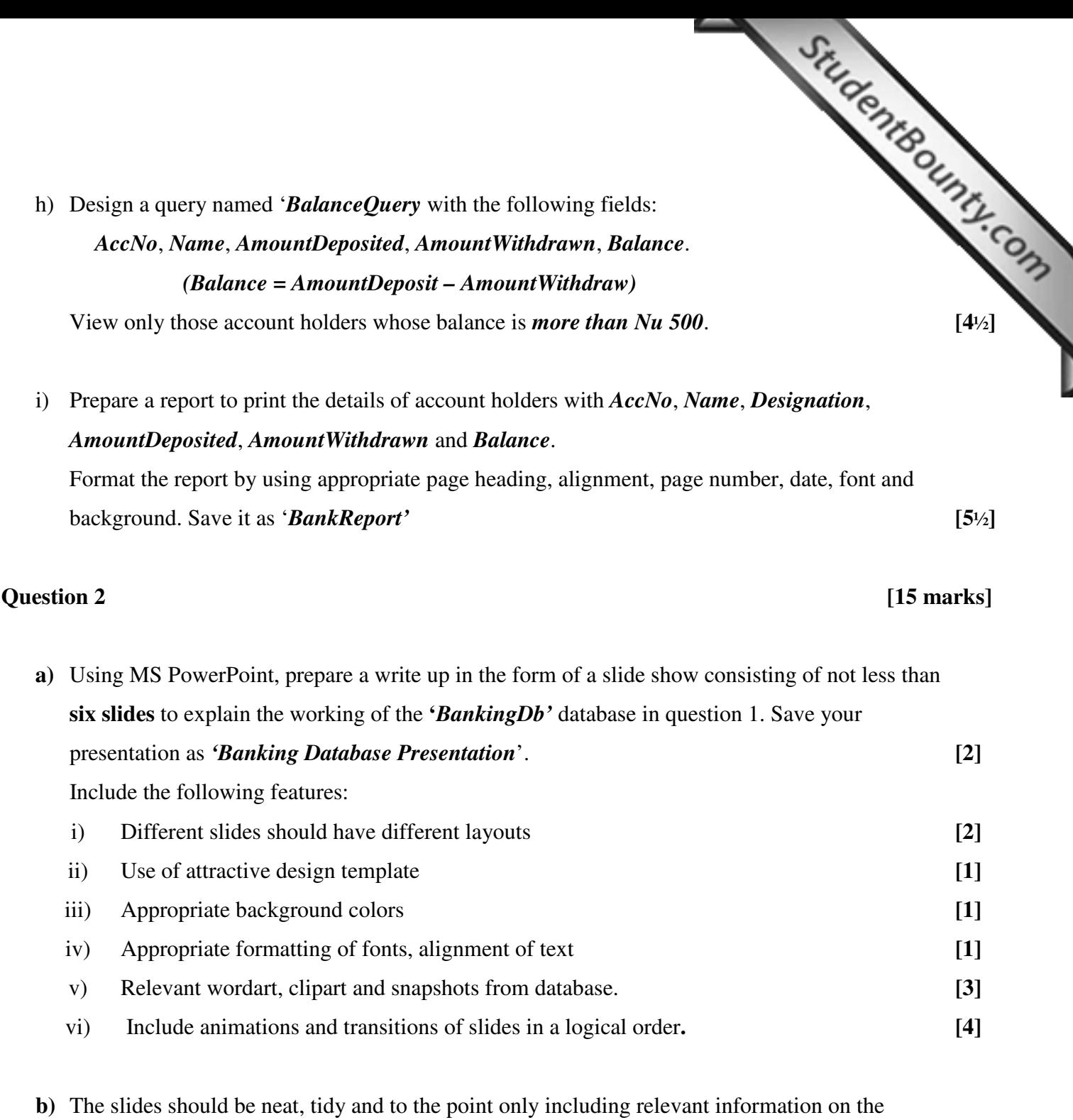

design of database. **[1]**

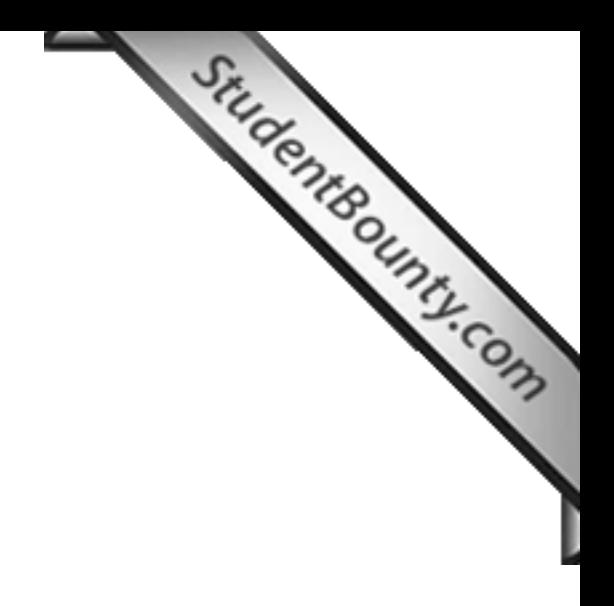